## 申請書入力例:UVSOR施設利用

「申請基本情報」入力例①

- •「氏名」と書かれた緑色のバーを選択し、提案代表者を記入してください。
- 詳しい操作方法はマニュアル「申請(詳細)」をご確認ください。

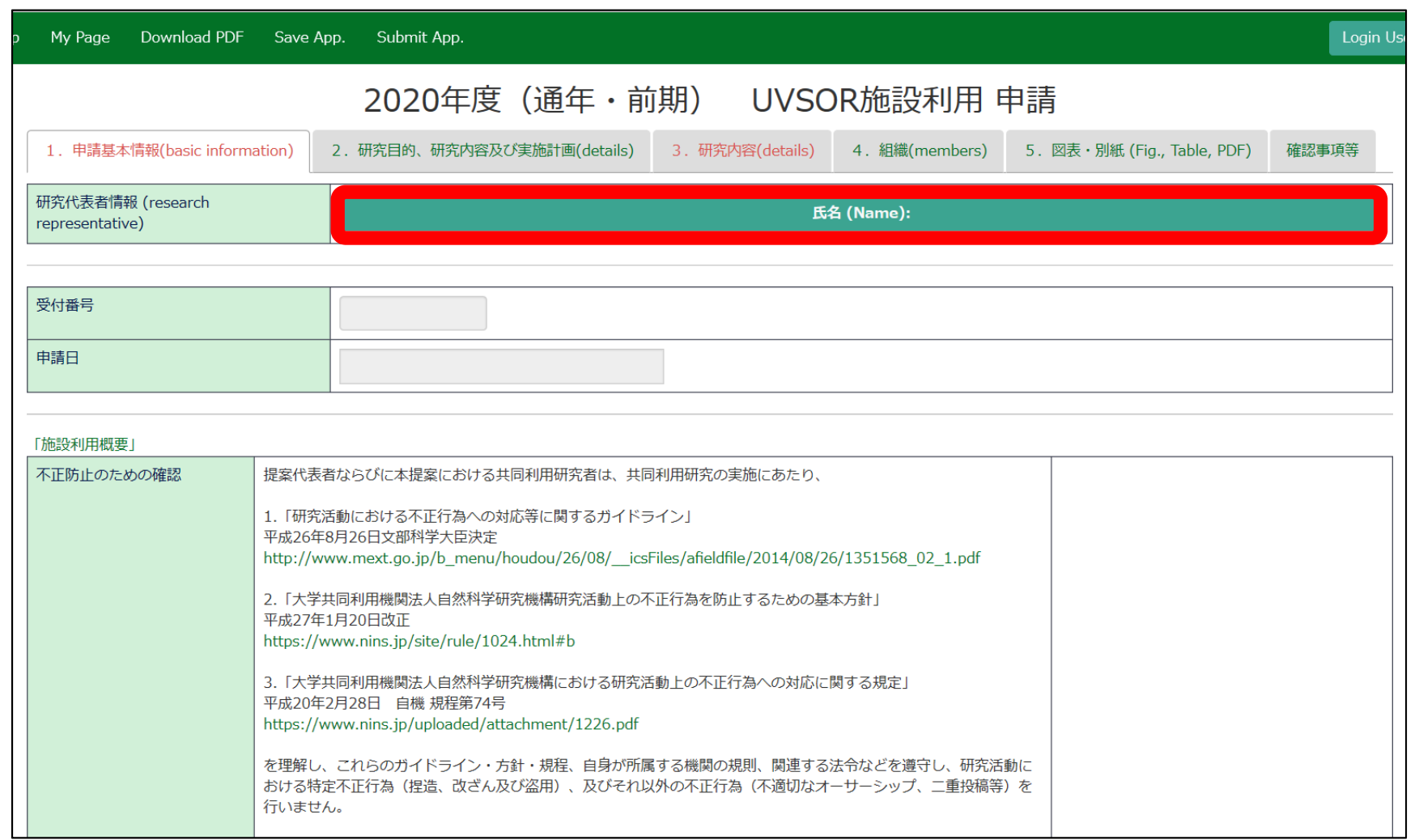

「申請基本情報」入力例②

• 「不正防止のための確認」「安全ガイドラインの順守についての確認」「来所に関する注 意事項の確認」の内容を確認し、同意する場合は「誓約します」にチェックを入れてくだ さい。

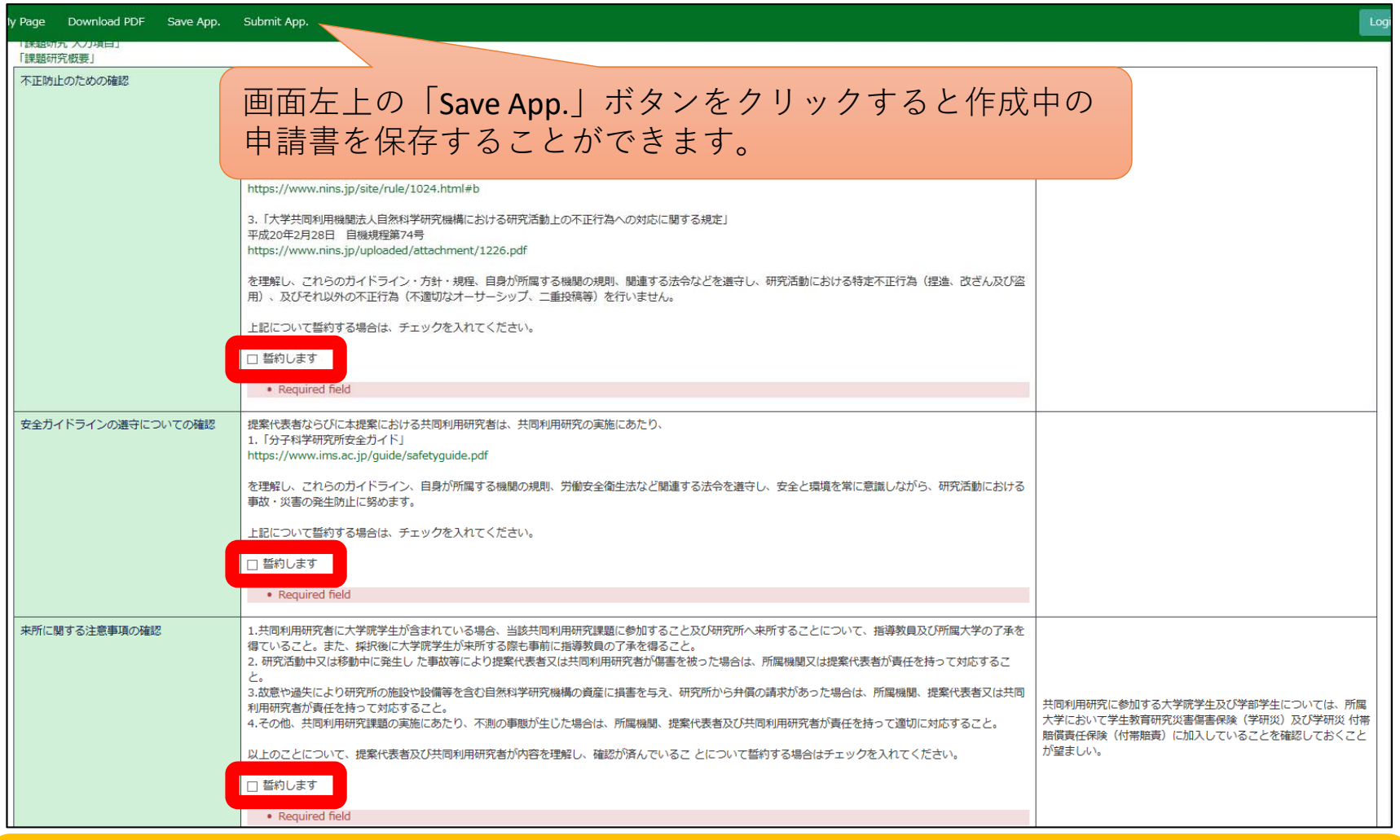

※エラーの表示(Required field)は、必要項目の記入後、申請内容を保存すると非表示になります。

#### 「申請基本情報」入力例③

•「申請枠」「期間区分」「課題名」について入力してください。「未選択」と表示された項目は、ドロップ ダウンリストから該当するものを選択してください。

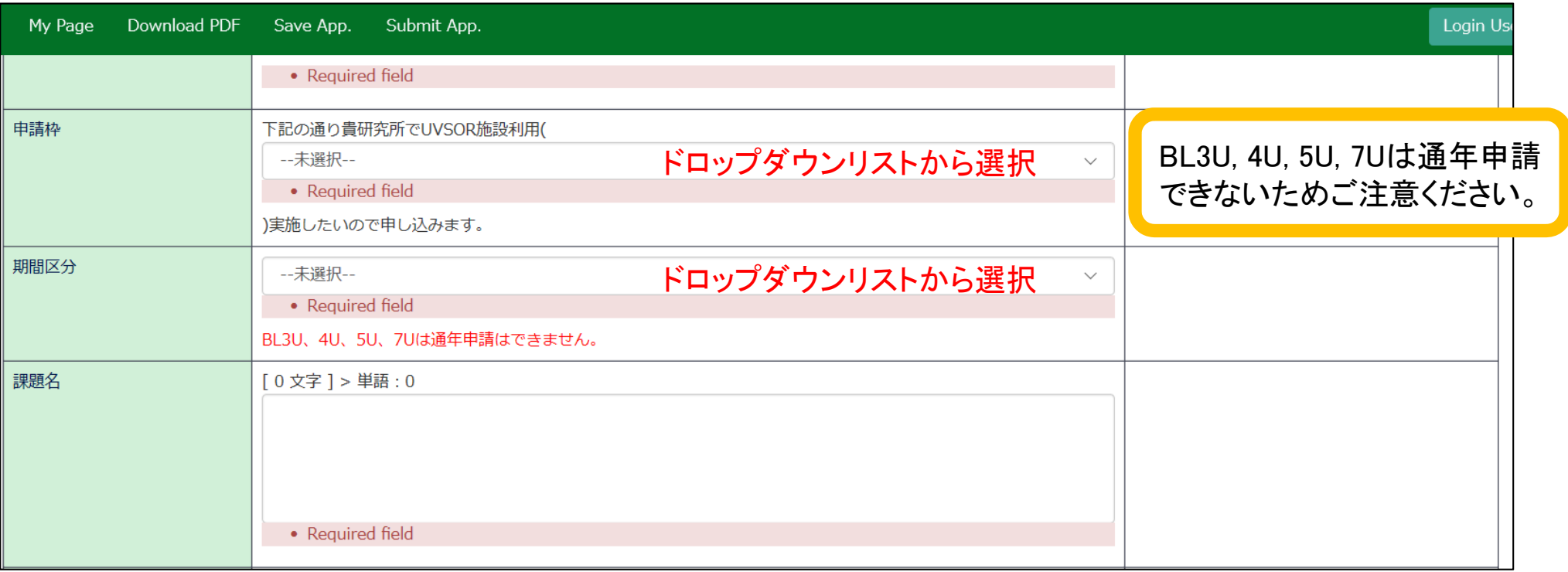

#### •「実施期間」について入力してください。

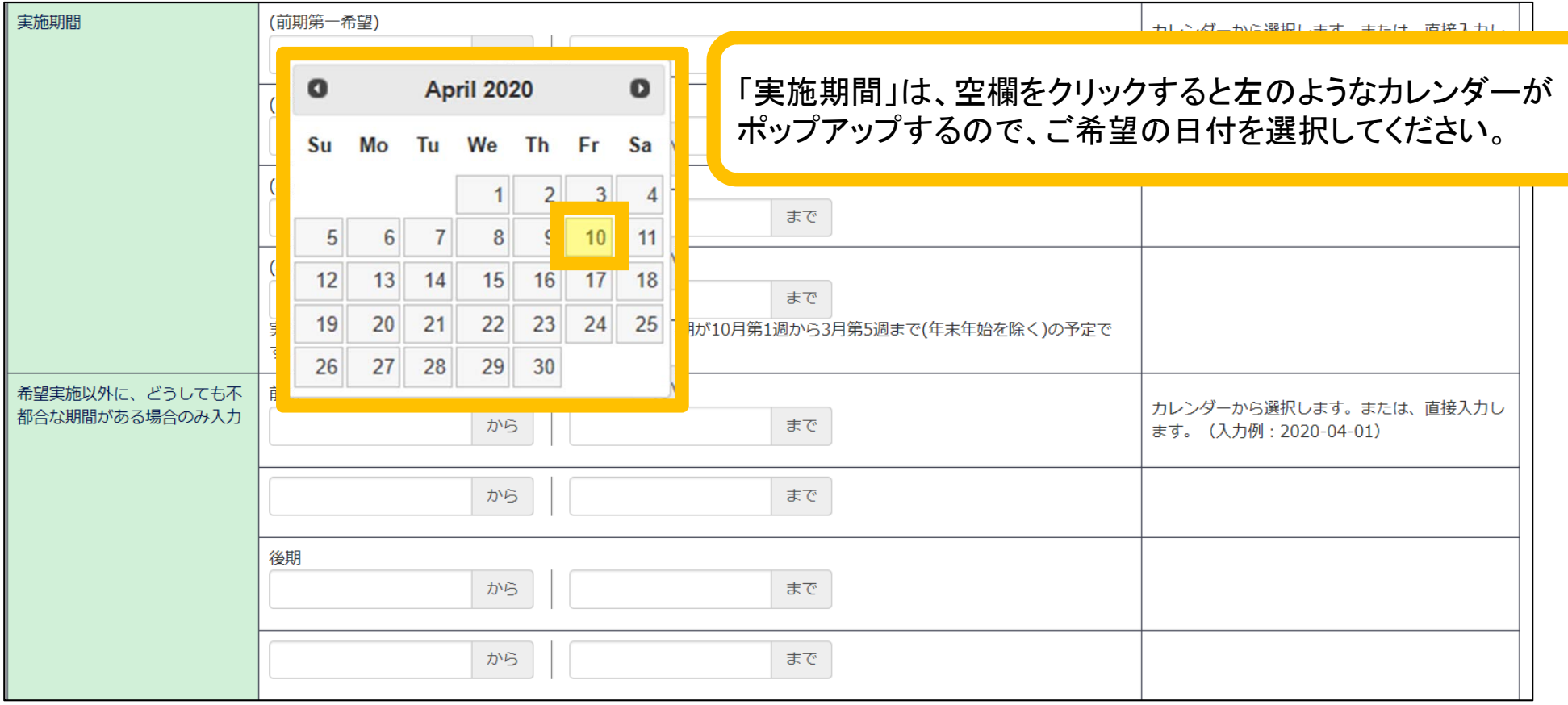

#### 「申請基本情報」入力例⑤

- •「利用希望ビームライン」「利用希望ビームライン波長(又はエネルギー)範囲」入力してください。
- • 「実験試料・化学薬品の使用届(様式第7号)」「放射線業務従事承認書(様式第4号)」をクリックし てダウンロードし、必要事項を記入してください。

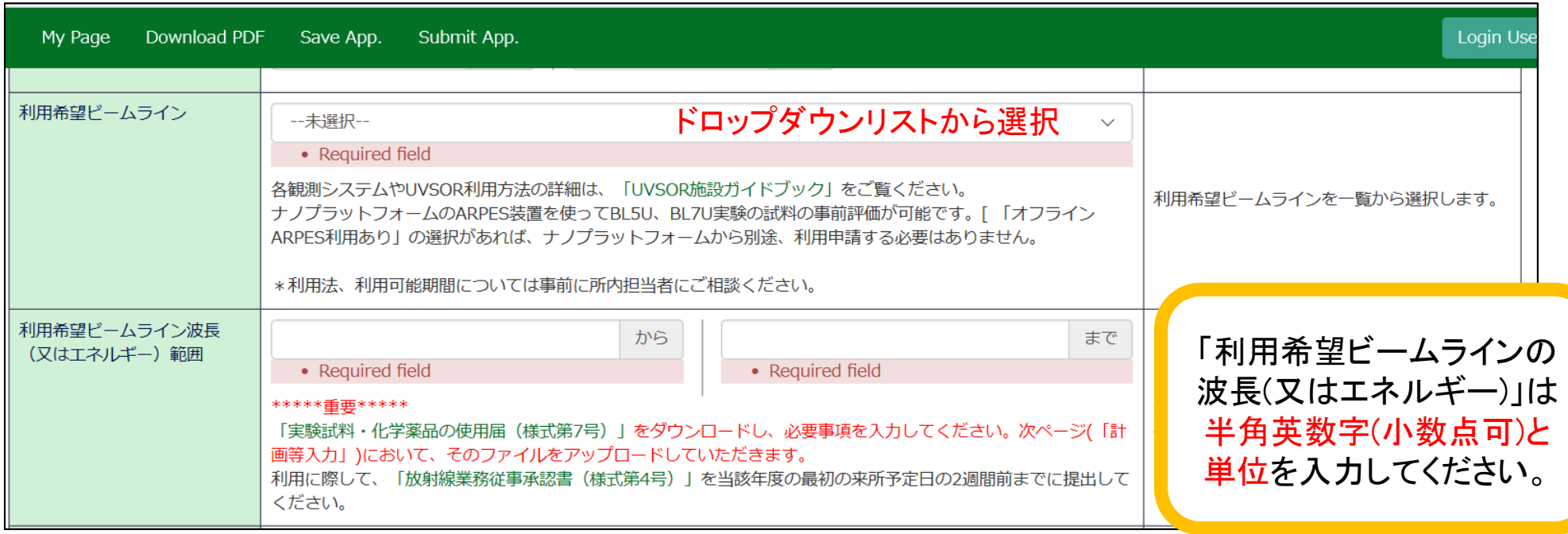

- •「放射線業務従事承認書(様式第4号)」は、必要事項を記入の上、当該年度の最初の来所予定日の2週間前 までに郵送してください。宛先はこのマニュアル最終頁の「関係書類郵送先」をご覧ください。
- •「実験試料・化学薬品の使用届(様式第7号)」は申請書中の「図表・別紙」からアップロードしてください。

#### 「申請基本情報」入力例⑥

- •「希望マシンタイム」「シングルバンチを必要とする理由」「本研究に係る民間との共同研究の有 無」「測定試料」について入力してください。
- •「未選択」と表示された項目は、ドロップダウンリストから該当するものを選択してください。

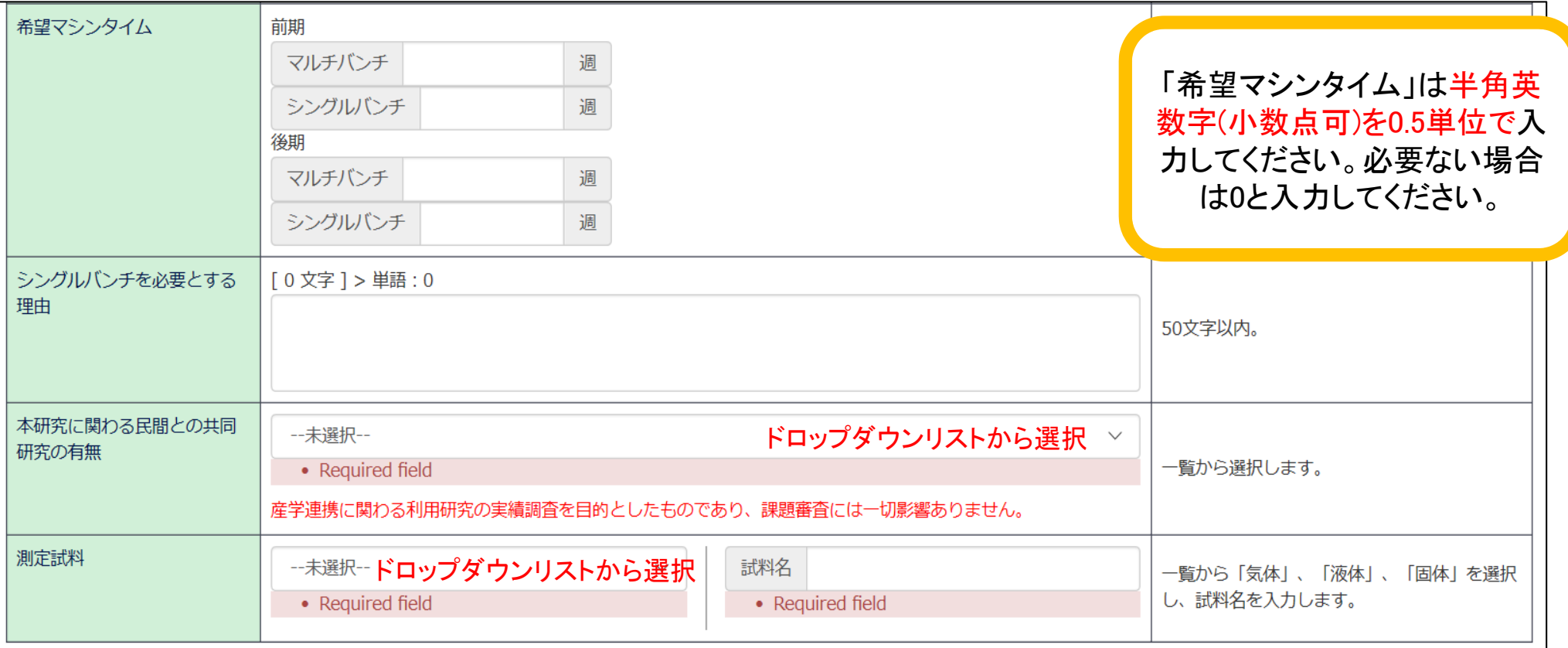

#### 「研究目的、研究内容及び実施計画」入力例①

- • 「a)研究の意義づけや独創性」「b)今回の研究内容の具体的説明」「c)実施計画と実験条件の詳 細」について入力してください。
- •字数制限を守ってください。
- •図表を使用する場合は「図表・別紙」のタブからアップロードしてください。

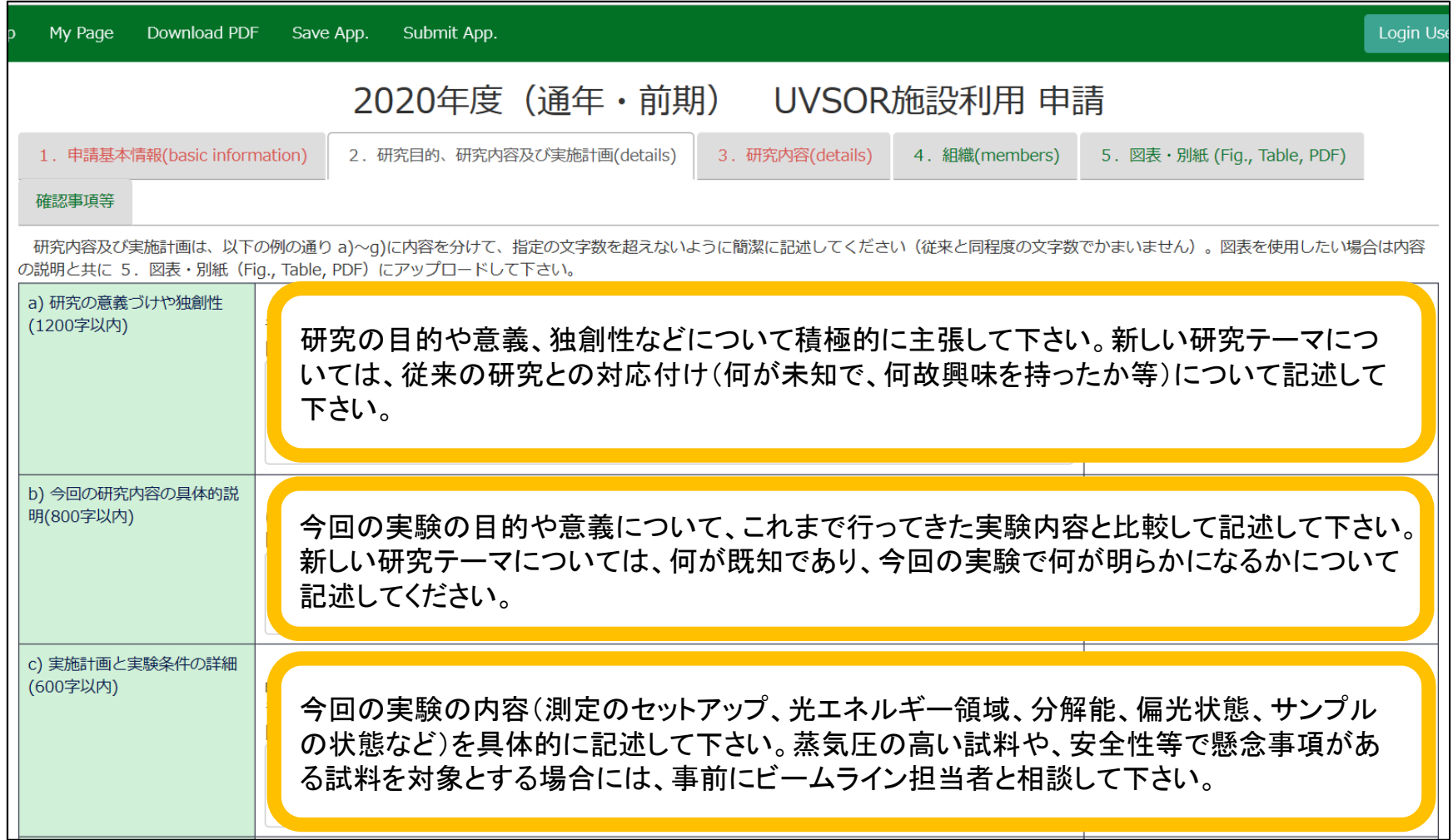

#### 「研究目的、研究内容及び実施計画」入力例②

• 「d) 国内他施設ではなくUVSORを利用する理由」「e) 利用週数の見積」「f) 該当ビームライン採択 課題名、論文、特許、Activity report のリスト(過去3年以内) 」「g) その他のビームラインにおける 論文、特許、Activity report のリスト(過去3年分) 」について入力してください。

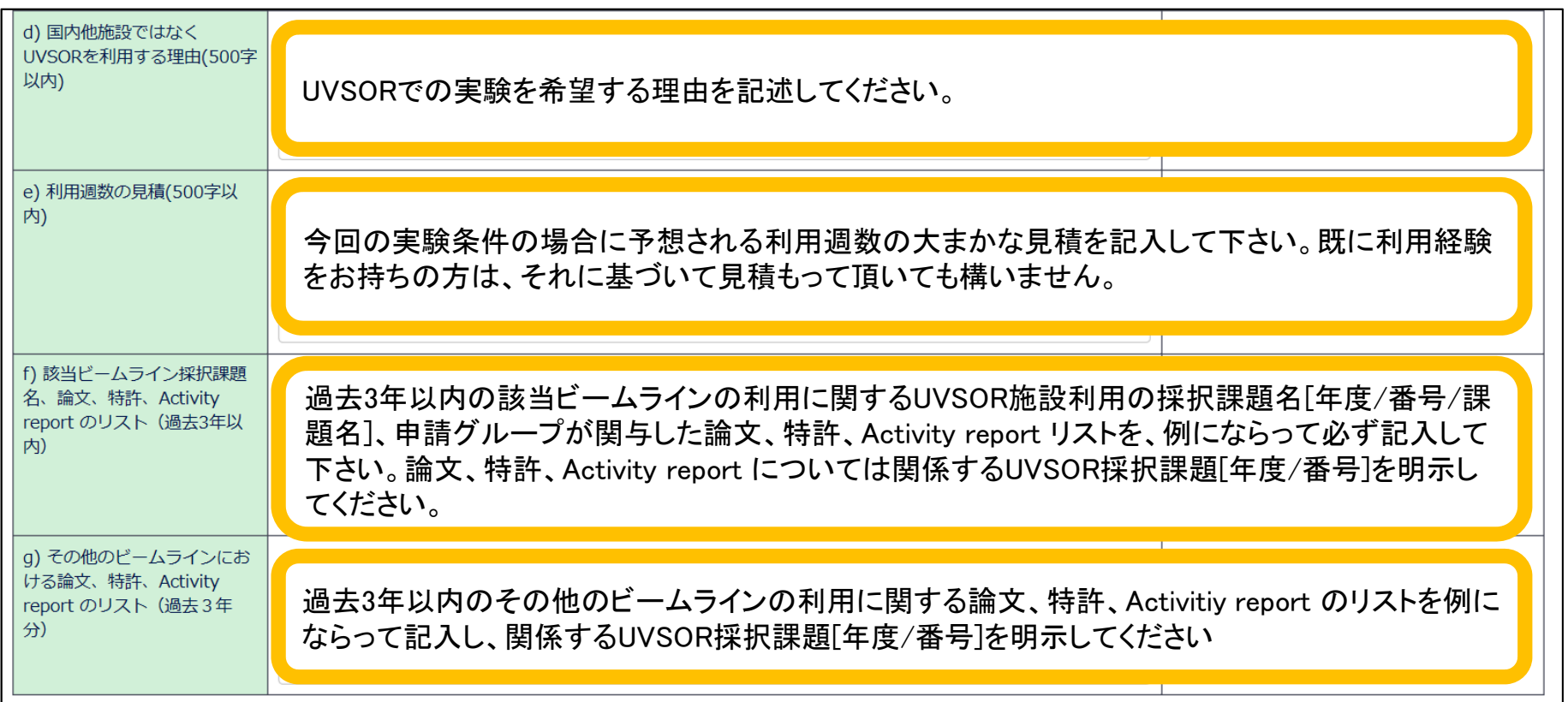

#### 「研究内容」入力例①

- •「所属機関からの旅費支給について」「液体ヘリウム利用の有無」について入力してください。
- •「未選択」と表示された項目は、ドロップダウンリストから該当するものを選択してください。

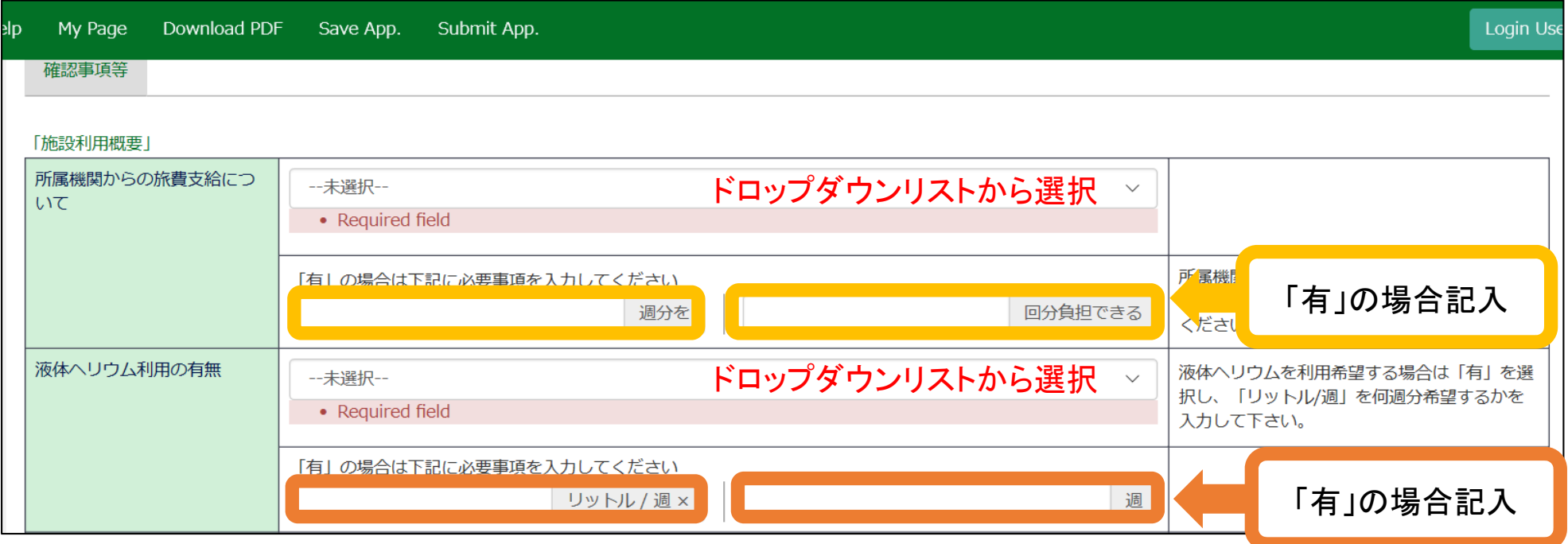

#### 「研究目的、研究内容及び実施計画」入力例③

- •「機器の利用希望」「持込機器の名称」について入力してください。
- • 「実験試料・化学薬品の使用届(様式第7号)」 をダウンロードし、必要事項を記入してアップロード してください。
- •「未選択」と表示された項目は、ドロップダウンリストから該当するものを選択してください。

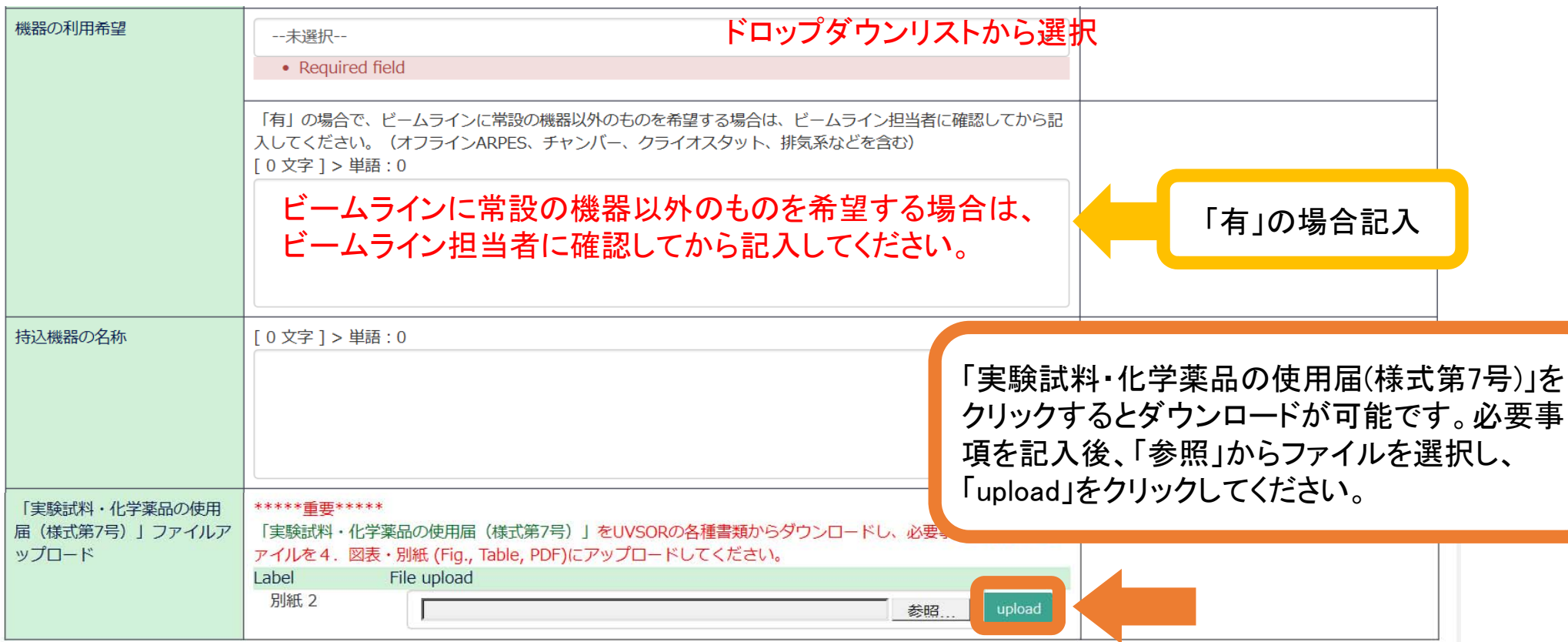

#### 「組織」入力例①

- •代表者、協力者及び学部学生と、それぞれの来所日程を入力してください。
- •入力方法の詳細はマニュアル「申請(詳細)」をご確認ください。

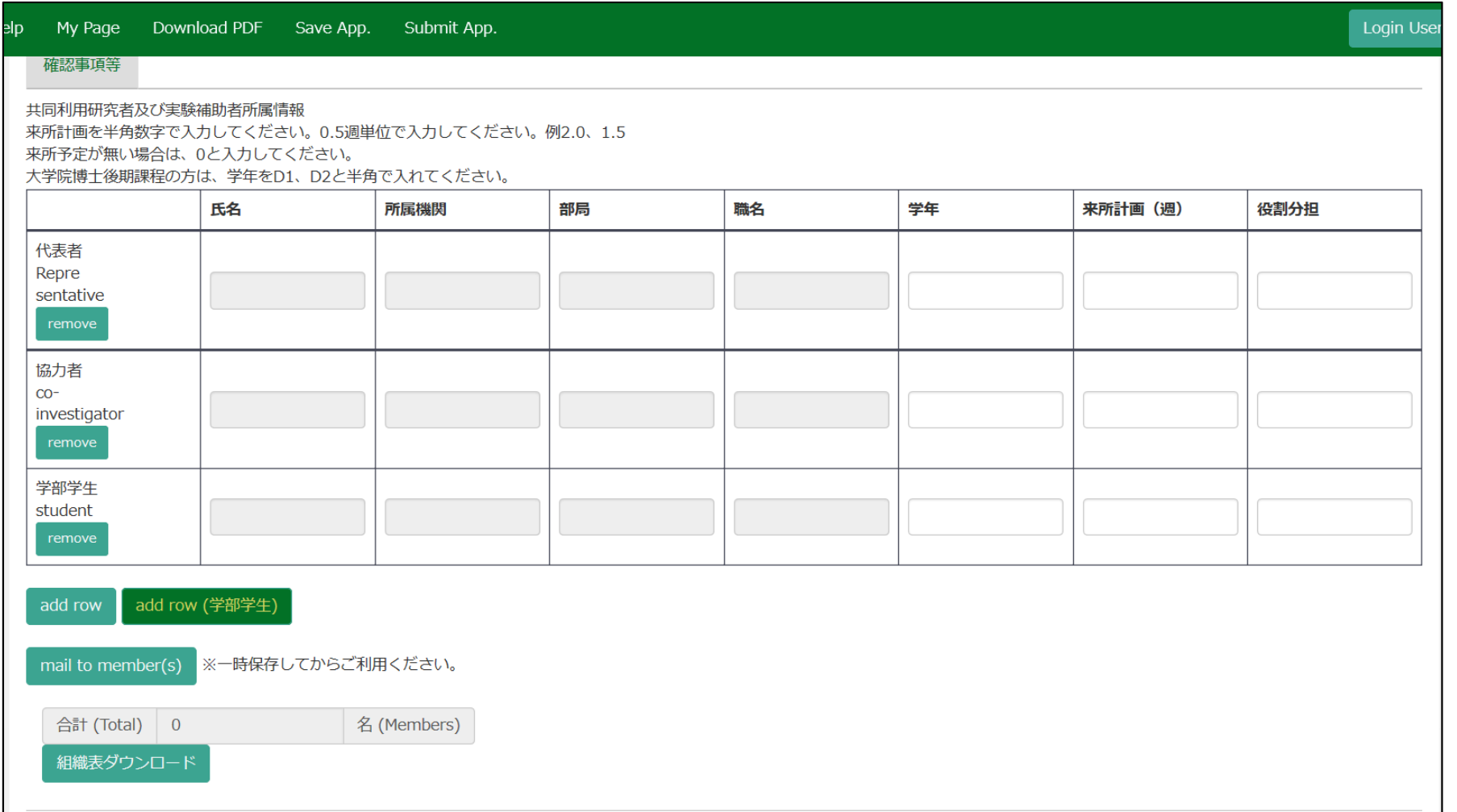

### 「図表・別紙」入力例①

- •図表・別紙を入力してください。
- •入力方法の詳細はマニュアル「申請(詳細)」をご覧ください。

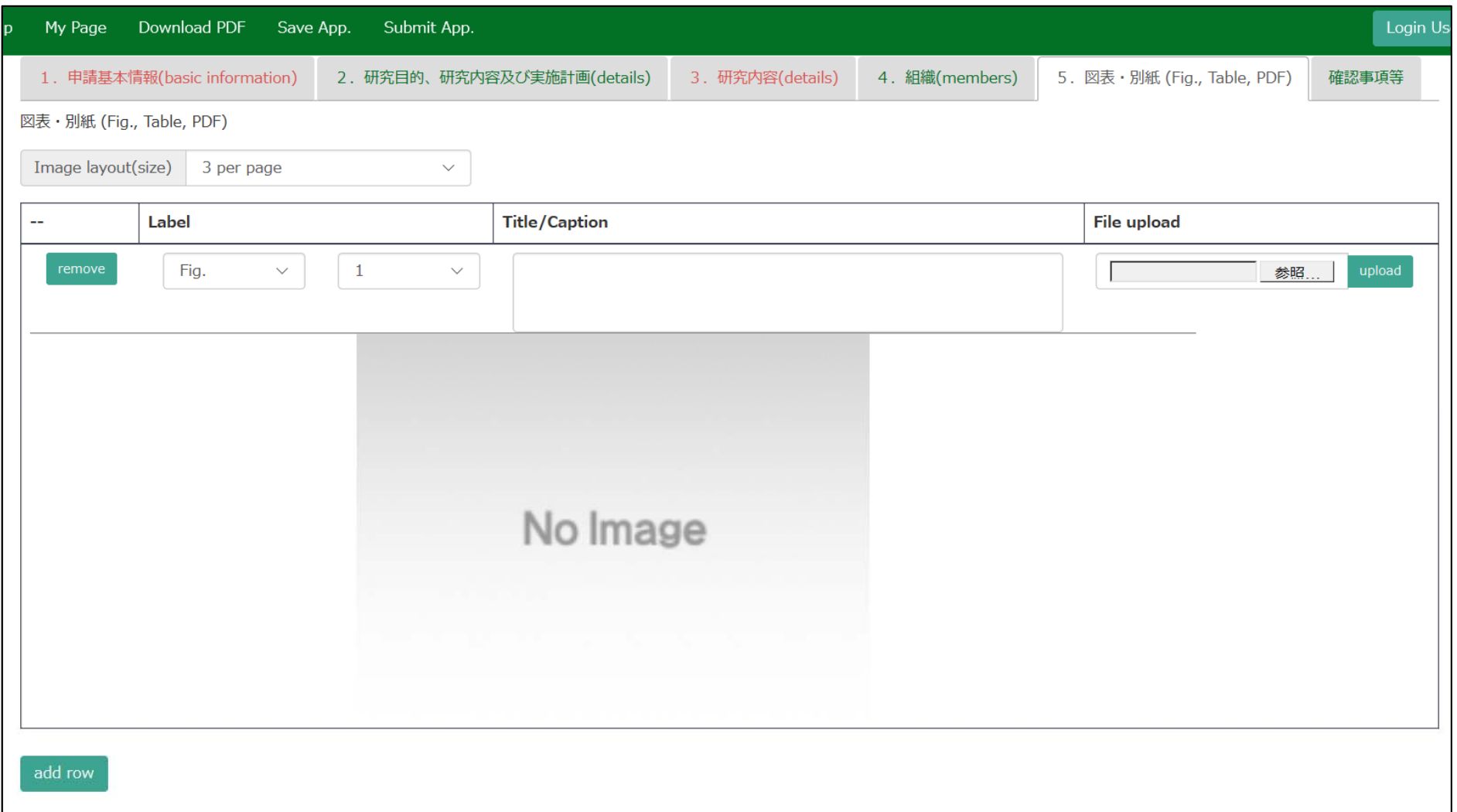

申請に関する問い合わせ

# 住 所:〒444-8585 愛知県岡崎市明大寺本町字西郷中38 岡崎統合事務センター 国際研究協力課 共同利用係

T E L : 0564-55-7133

MAIL :r7133@orion.ac.jp

<公募要項はこちらから> ・分子科学研究所⇒公募案内 https://www.ims.ac.jp/guide/application\_requirements.html

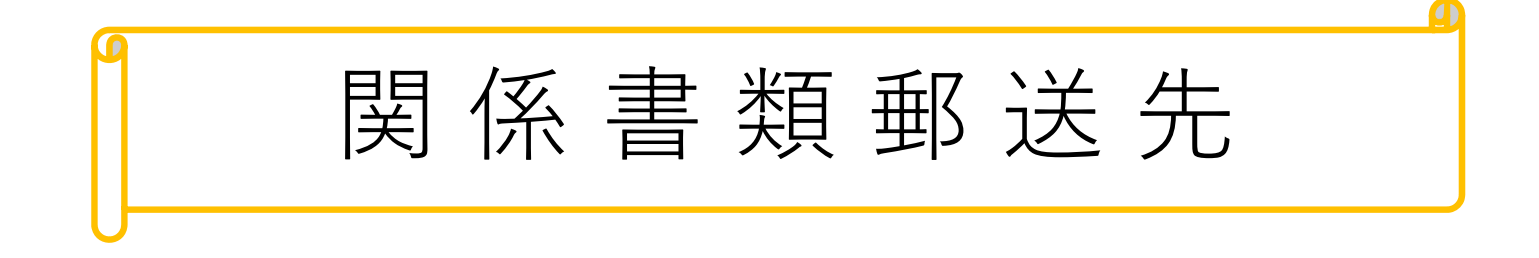

住 所 :〒444-8585 愛知県岡崎市明大寺本町字西郷中38 宛 先 :自然科学研究機構 分子科学研究所 UVSOR事務室 T E L : 0564-55-7402  $MAIL : uvsor@ims.ac.jp$ 

<関係書類ダウンロードはこちらから> ・分子科学研究所紫外光研究所⇒各種書類ダウンロード https://www.uvsor.ims.ac.jp/about/riyou.html#yoshiki